## **PASCAL – PROCEDURY I FUNKCJE**

## **1. Procedury**

- Procedura w Pascalu to pewna sekwencja czynności niezbędna do wykonania zadania.
- **Poznaliśmy już szereg procedur zaimplementowanych standardowo w** Pascalu tj.: write, readln, ClrScr, Delay, TextColor
- Użytkownik może tworzyć również własne procedury. Procedura pozwala stworzyć "podprogram", który może być potem wykonywany wielokrotnie. Wywołuje się go podobnie jak wbudowane procedury – używając po prostu jego nazwy.
- Warto tworzyć procedury nawet jeśli dany fragment kodu wykonamy choćby tylko dwukrotnie – ewentualne poprawki nanosimy tylko w jednym miejscu.
- Procedurę deklarujemy w części deklaracyjnej programu:

```
program pisz_tutaj; 
USES CRT; 
PROCEDURE WriteXY(x,y:byte; s:string); 
Begin 
   GotoXY(x,y); 
   Write(s); 
End;
Begin 
   Clrscr; 
   WriteXY(10,15,'1'); 
 WriteXY(1,1,'2');
   WriteXY(35,25,'3'); 
  WriteXY(35,5,'4'); 
   WriteXY(55,14,'5'); 
  readln; 
End.
```
 Procedura naprawdę się przydaje, jeśli fragment kodu jest skomplikowany i mało przejrzysty. Wtedy wygodniej napisać go raz (lub wykorzystać istniejący) i używać. Na przykład procedura rysująca kolorową ramkę wokół słowa w miejscu o zadanych współrzędnych:

```
Program KOLOROWA_RAMKA; 
USES CRT; 
PROCEDURE WriteXY(x,y:byte; s:string);
Begin 
   GotoXY(x,y); 
  Write(s); 
End; 
PROCEDURE kolor_ramka_XY_slowo(x1,y1:byte; s1:string); 
Var 
  t:byte; 
Begin 
   TextColor(lightblue); 
   TextBackGround(blue); 
  WriteXY(x1,y1,chr(201));WriteXY(x1, y1+2, chr(200));WriteXY(x1+length(s1)+3, y1, chr(187));WriteXY(x1+length(s1)+3, y1+2, chr(188));For t:=x1+1 To x1+length(s1)+2 Do WriteXY(t, y1, chr(205));
  For t:=x1+1 To x1+length(s1)+2 Do WriteXY(t, y1+2, chr(205));
   TextColor(lightcyan); 
   WriteXY(x1+1,y1+1,' '+s1+' '); 
   TextColor(lightblue); 
  For t:=v1+1 To v1+1 Do WriteXY(x1, t, chr(186));
  For t:=y1+1 To y1+1 Do WriteXY(x1+length(s1)+3,t,chr(186));
   TextColor(white); 
   TextBackGround(black); 
End;
Begin 
  Clrscr;
   kolor_ramka_XY_slowo(30,5, 'KOLOROWA RAMKA nr 1'); 
   kolor_ramka_XY_slowo(1,1, 'KOLOROWA RAMKA nr 2');
   kolor_ramka_XY_slowo(14,20, 'KOLOROWA RAMKA nr 3'); 
   kolor_ramka_XY_slowo(7,12, 'KOLOROWA RAMKA nr 4'); 
   kolor_ramka_XY_slowo(50,12, 'KOLOROWA RAMKA nr 5'); 
   readln; 
End.
```
**Zadanie 1** (1pkt): Napisz program pobierający dane od użytkownika i uzupełniający rekord typu czlowiek (patrz poprzednie zajęcia), a następnie korzystając z przerobionej przez Ciebie odpowiednio procedury kolor\_ramka\_XY\_slowo (poprzedni przykład) wypisuje dane w kolorowej ramce.

## **2. Funkcje**

 Szczególnym rodzajem procedur są funkcje. Podobnie jak w matematyce, mają zwracać pewną wartość (niekoniecznie liczbową) w zależności od podanych im parametrów. Między definicją procedury a definicją funkcji są tylko trzy różnice. Po pierwsze zamiast słowa procedure używamy słowa function. Po drugie trzeba zaznaczyć, jakiego typu ma być zwracana wartość. Robi się to pisząc po nazwie funkcji dwukropek i typ zwracanej wartości. Po trzecie, w kodzie funkcji umieszczamy instrukcję przypisania, w której nazwie funkcji przypisujemy wartość którą ma ona zwrócić.

**Przykład: funkcją może być na przykład obliczanie wartości bezwzględnej** z zadanej liczby, gdzie w wyniku podana zostanie wartość. Funkcja taka będzie miała następujący algorytm:

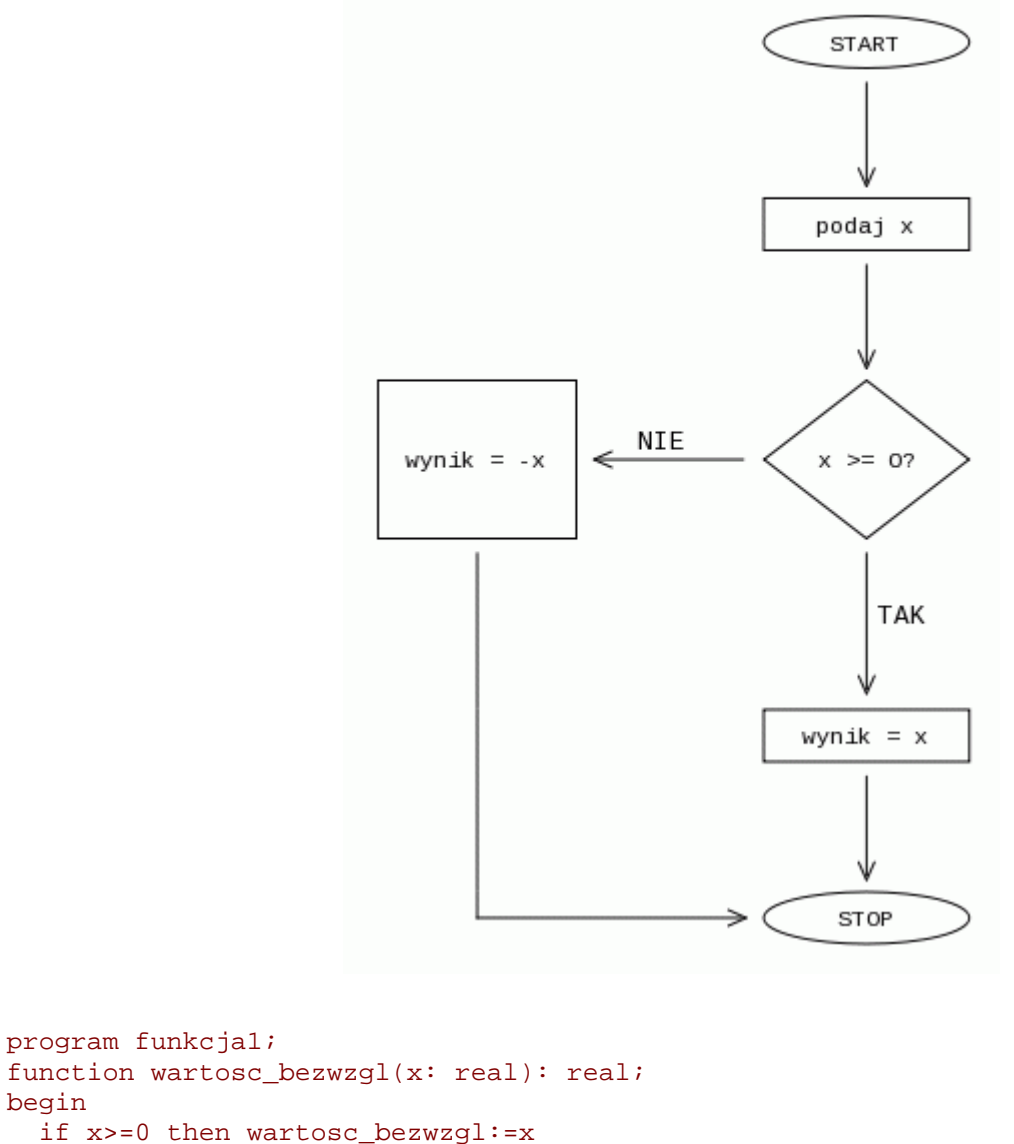

```
 else wartosc_bezwzgl:=-x; 
end; 
begin 
   writeln(wartosc_bezwzgl (-100):3:0); 
   readln;
```

```
end.
```
begin

**zadanie 2**(1pkt): Już kiedyś na zajęciach pisałeś program, który podnosił podaną liczbę do wskazanej potęgi. Zapisz tą operację w funkcji, a następnie wywołaj ją w programie dla liczb 7 i 4:

$$
A^B = e^{\ln(A^B)} = e^{B*\ln A}
$$